# #BruCON

The Curious Case of 42.0.20.80

WE NEED HELP!

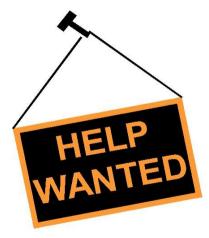

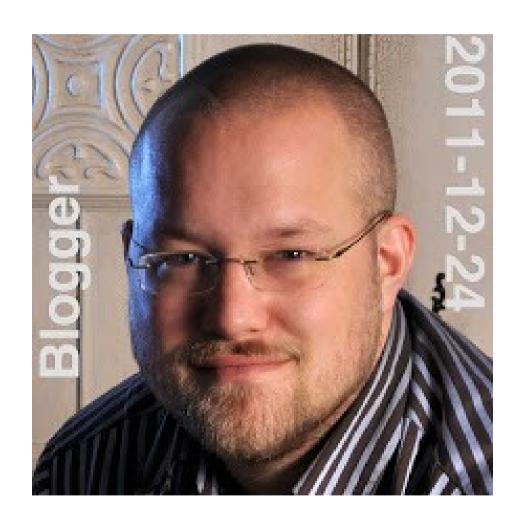

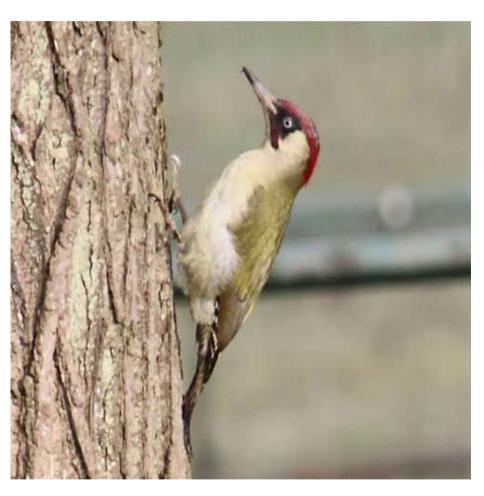

@MRKOOT

**@YAFSEC** 

\$ host -t a www.google.com www.google.com has address 42.0.20.80

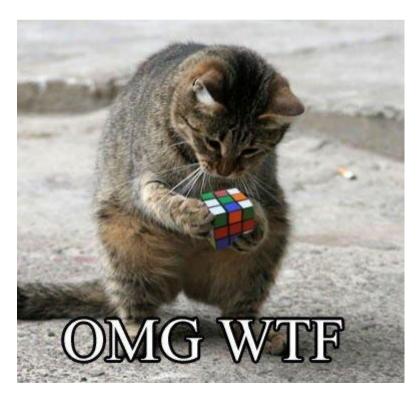

netnum: 42.0.16.0 - 42.0.23.255

netname: CHINANET-GD

descr: CHINANET Guangdong province network

descr: Data Communication Division

descr: China Telecom

country: CN

admin-c: CH93-AP

tech-c: IC83-AP

status: ALLOCATED PORTABLE

notify: [...redacted...]

remarks: service provider

changed: [...redacted...] 20110412

mnt-by: APNIC-HM

mnt-lower: MAINT-CHINANET-GD

mnt-irt: IRT-CHINANET-CN

source: APNIC

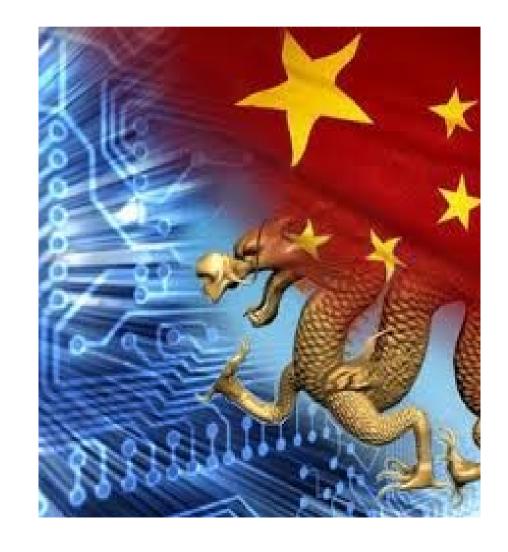

#### @mrkoot

What's up with @Google domains incidentally resolving to 42.0.20.80, owned by China Telecom (Guangdong)? Is that bonafide?

#### @Yafsec:

@mrkoot If the resolver uses gethostbyname, it expects ipv4. When on ipv6 it apparently uses the first 4 bytes of the ipv6 address as ipv4.

\$ host -t aaaa www.google.com

www.google.com has IPv6 address

2a00:1450:4013:c00::63

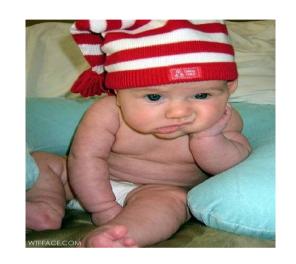

....but I only now noticed that the first four bytes of that address, 2a00:1450, hexadecimally represent 42.0.20.80!

UPDATE 2013-03-10: everything is caused by this bug in dproxy, a caching DNS proxy that runs on the Conceptronic C54APRB2+ router. Tip of the hat to the anonymous commenter who suggested this!

\$ host -t a ipv6.l.google.com ipv6.l.google.com has no A record

\$ host -t aaaa ipv6.l.google.com

ipv6.l.google.com has IPv6 address 2a00:1450:400c:c05::68

\$ host -t a ipv6.l.google.com

ipv6.l.google.com has address 42.0.20.80

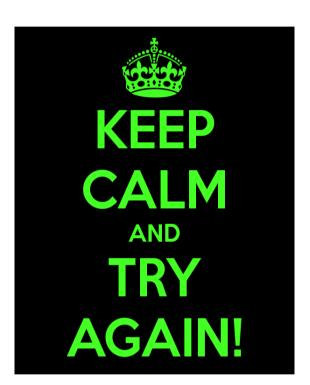

```
try:
   answers = dns.resolver.query(qu, 'AAAA')
   for rdata in answers:
      print 'IPv6 address : ' + rdata.address
      a = rdata.address.replace(':',"")[:8]
      i = 0
      addr = "
      while i < 8:
        j=i+2
         addr = addr + str((int(a[i:j], 16)))
         if i < 6:
           addr = addr + '.'
         i=i
      print 'IPv4 target : ' + addr
except:
   print 'No IPv6 record found'
   return
```

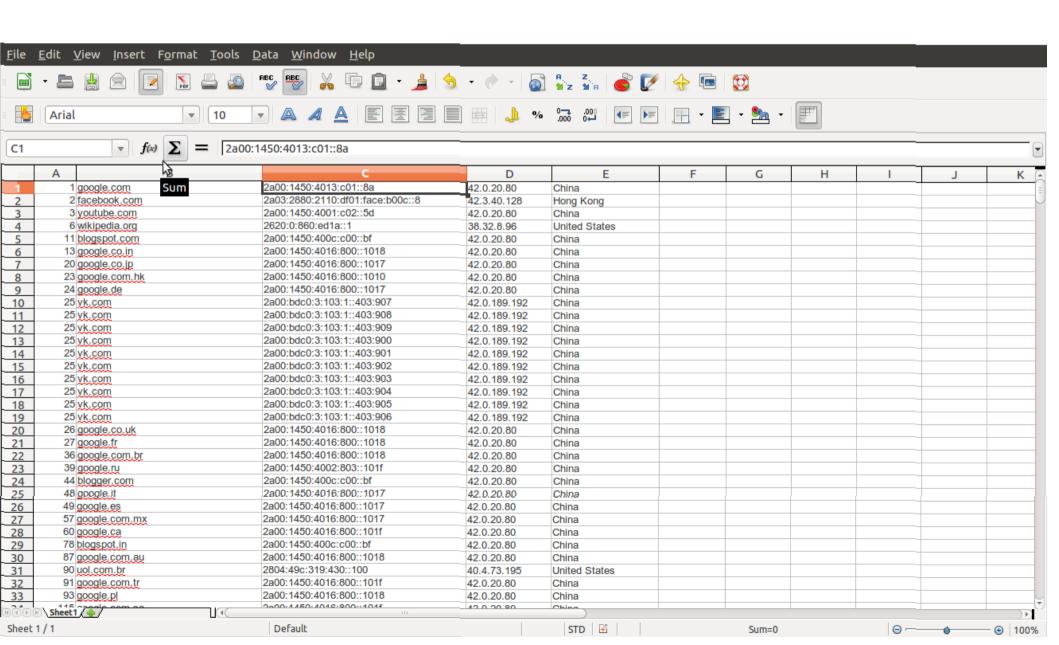

So, we did it on the Alexa top1000000 domains....

Only 43500 have IPV6....

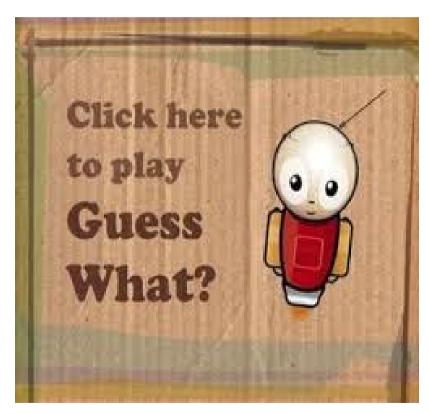

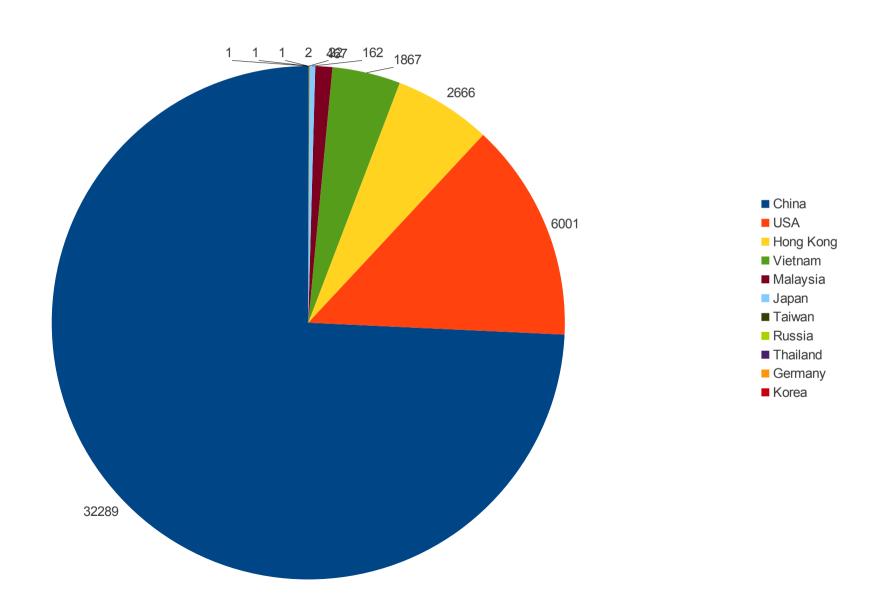

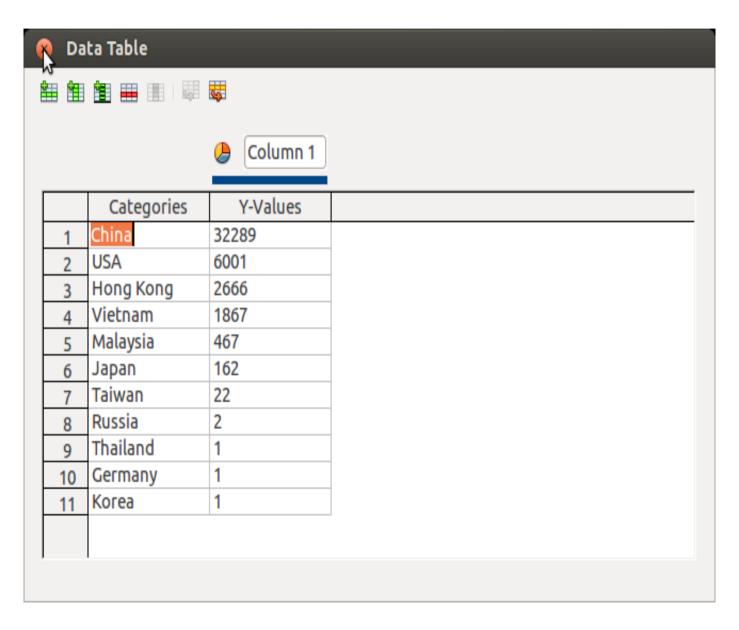

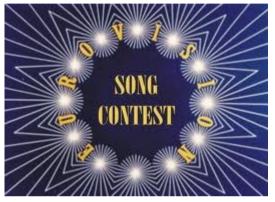

So, do you know people that own IP's? We need your help!!!

#### **@YAFSEC**

http://pastebin.com/4zabmBHU

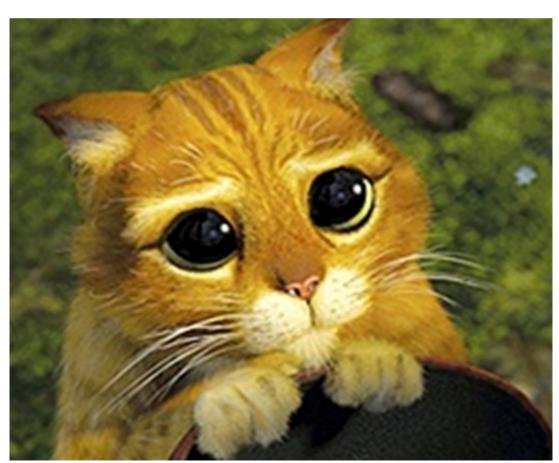